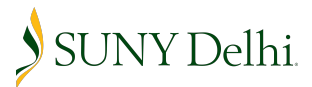

## **HOURLY TEMPORARY SERVICE TIME SHEET**

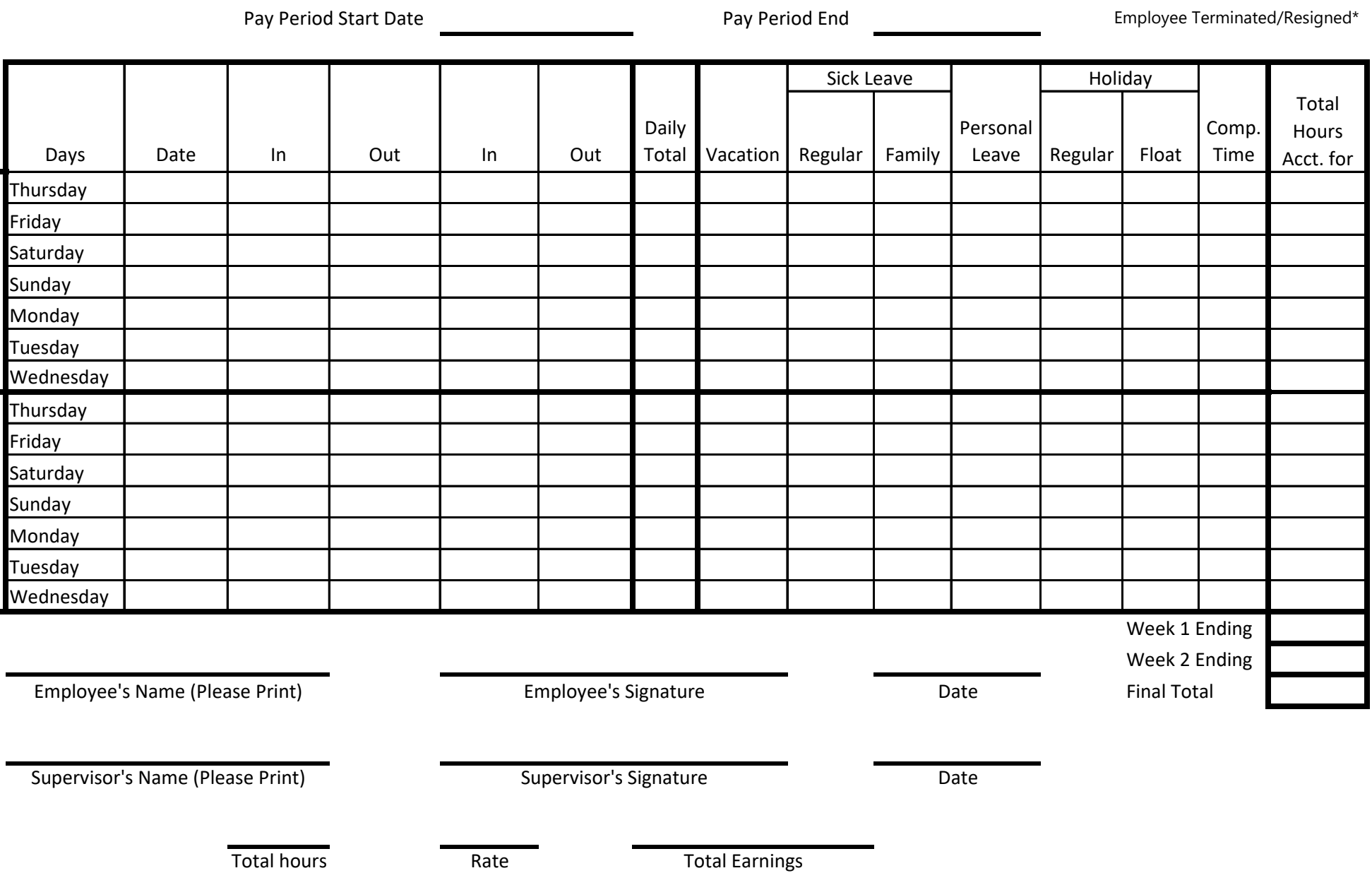

Week One

Week One

Week Two

Week Two